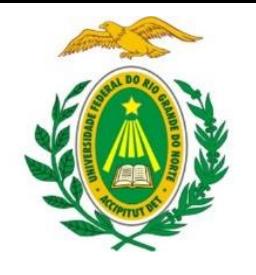

UNIVERSIDADE FEDERAL DO RIO GRANDE DO NORTE DEPARTAMENTO DE INFORMÁTICA E MATEMÁTICA APLICADA

DIM0320 Algoritmos e Programação de Computadores

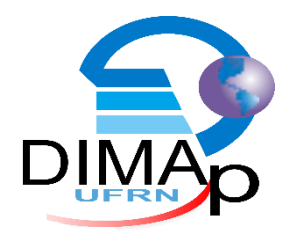

#### #CONTROLE DE FLUXO #CONDICIONAIS #EXPRESSÕES LÓGICAS

ELIEZIO SOARES

E LI E Z I O SOARES @ D I MAP. U FRN. BR

#### Expressões Relacionais

Expressões relacionais são comparações entre dois valores do mesmo tipo.

Os valores podem ser constantes, variáveis ou expressões aritméticas.

Possui apenas um dentre dois resultados possíveis:

- Verdadeiro
- Falso

#### Expressões Relacionais

**I**gual

 $A = B$ 

- $-2 == 2$
- $A = 2$

 $(5-1) == 4$ 

- **Diferente** 
	- $\blacksquare$  A != B
	- $-5! = 3$
	- $A = 2$
	- $(5-1)$ != 4
- Maior que  $A > B$
- $-3 > 2$
- Menor que  $B < A$  $-2 < 3$
- Maior ou igual a
	- $A \geq B$
	- $\blacksquare$  5 >= 5
	- $(7-1)$  >= 4
- **Nenor ou igual a** 
	- $A \leq B$
	- $3 < 2$

# Expressões Lógicas (booleanas)

- **Operadores lógicos:** 
	- and (Conjunção)
	- or (Disjunção)
	- not (Negação)

# Conjunções

Imagine uma entrevista com 4 participantes e duas perguntas.

As perguntas podem ser respondidas com sim OU não.

As respostas não podem ser de outro tipo e nunca sim e não ao mesmo tempo.

 $\blacksquare$ Sim = 1

 $N\tilde{a}$ o = 0

- **PERGUNTA 1: Você conhece a linguagem C#?**
- **PERGUNTA 2: Você conhece a linguagem Java?**

Somente candidatos que conheçam a linguagem C# **E (and)** a linguagem Java serão selecionados. Ou seja: somente candidatos que conheçam as duas linguagens serão aprovados.

Conjunções

PERGUNTA 1: Você conhece a linguagem C#?

PERGUNTA 2: Você conhece a linguagem Java?

O operador AND só considera a expressão como verdadeira se todas as expressões testadas forem verdadeiras.

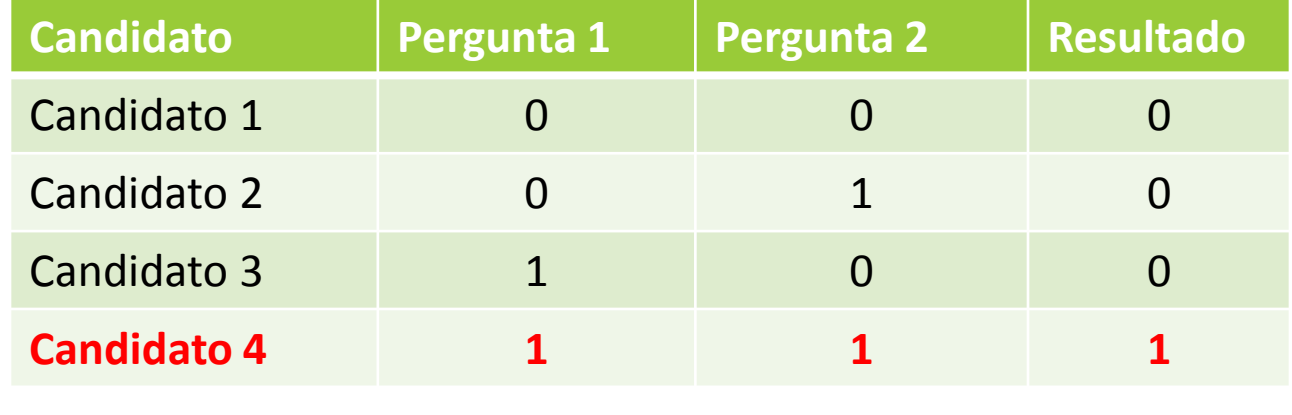

**APROVADO**

# Conjunções – Tabela Verdade

 A expressão lógica tem seu valor lógico verdadeiro somente quando as duas proposições forem verdadeiras;

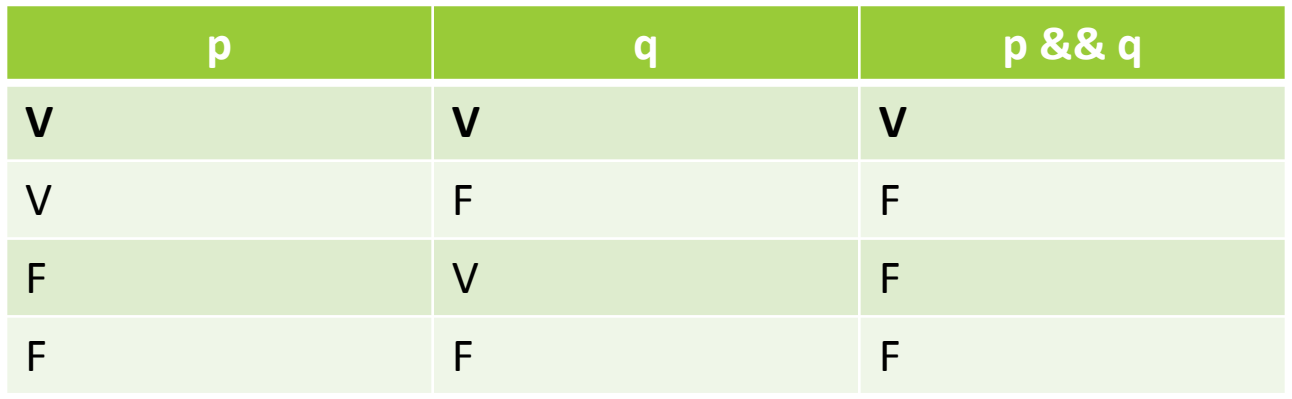

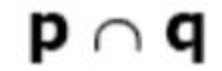

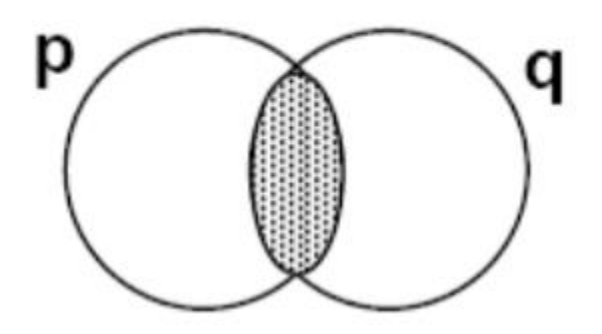

# Disjunções

Imagine uma entrevista com 4 participantes e duas perguntas.

As perguntas podem ser respondidas com sim OU não.

As respostas não podem ser de outro tipo e nunca sim e não ao mesmo tempo.

 $\blacksquare$ Sim = 1

 $N\tilde{a}$ o = 0

- **PERGUNTA 1: Você conhece a linguagem C#?**
- **PERGUNTA 2: Você conhece a linguagem Java?**

Somente candidatos que conheçam a linguagem C# **OU (or)** a linguagem Java serão selecionados.

Ou seja: qualquer candidato que conheça uma das duas linguagens serão aprovados.

# Disjunções

PERGUNTA 1: Você conhece a linguagem C#?

PERGUNTA 2: Você conhece a linguagem Java?

 O operador OR considera a expressão como verdadeira se pelo menos uma das expressões testadas for verdadeira.

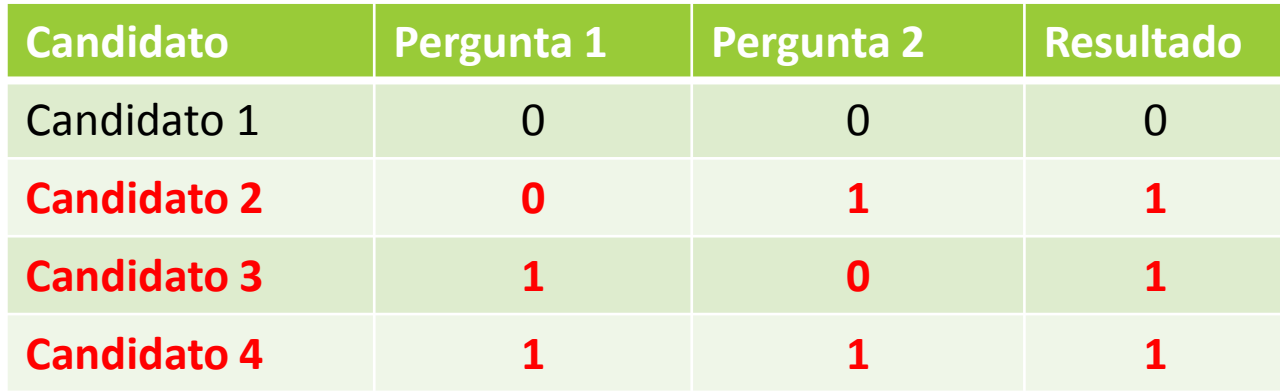

**APROVADOS**

## Disjunções – Tabela Verdade

 A proposição composta p OR q tem seu valor lógico verdadeiro quando p for verdadeira ou quando q for verdadeira;

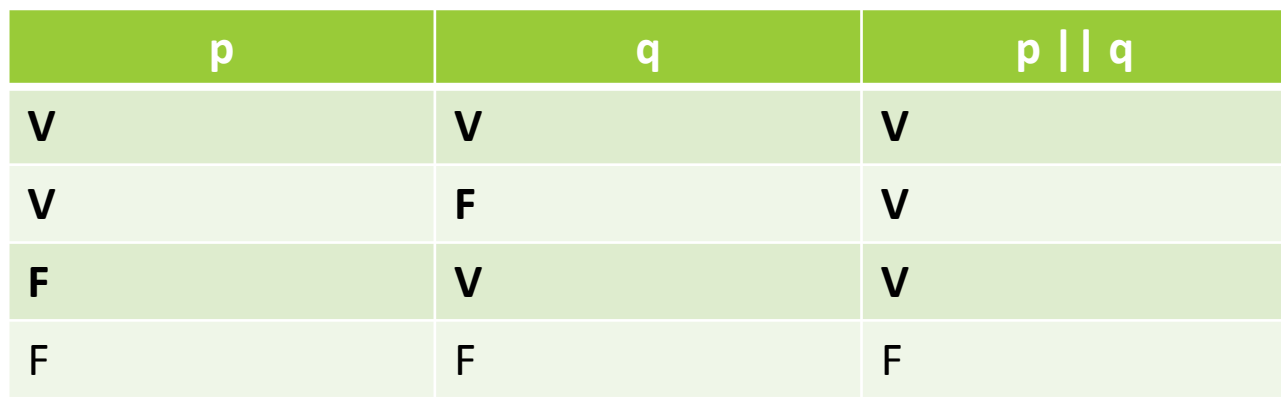

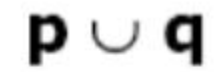

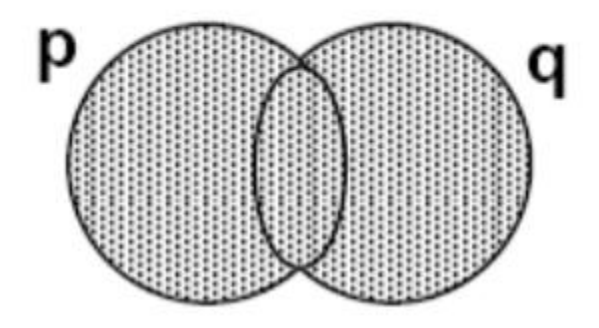

Negação - not

- O operador NOT é aplicado a uma proposição e tem o efeito de inverter seu valor lógico.
- **Exemplo:** 
	- (p) Ele trabalha.
	- **Ele não trabalha.**
	- ! verdadeiro = FALSO
	- ! falso = VERDADEIRO

#### Negação – Tabela Verdade

A negação inverte o valor lógico da proposição original.

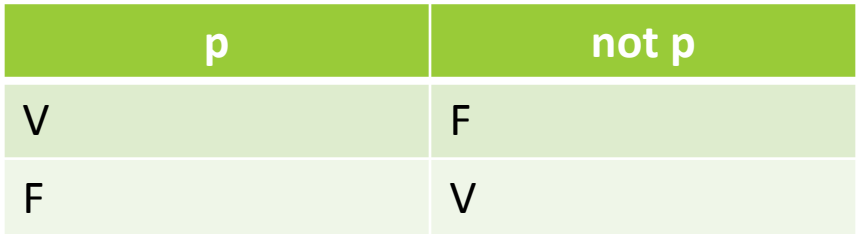

## Estruturas Condicionais

 São estruturas de possibilitam a escolha de um grupo de ações a serem executadas quando determinadas condições são ou não são satisfeitas.

Utilizadas nas tomadas de decisões.

Podem ser **simples** ou **compostas**.

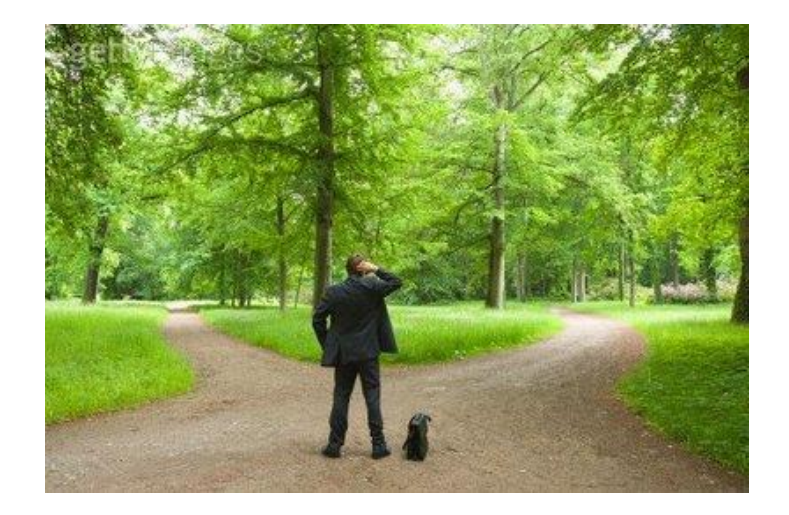

#### Estruturas Condicionais Simples

 Executa um bloco de comandos se a condição for verdadeira. Se a condição for falsa, a estrutura é finalizada sem executar o bloco de comandos.

O comando que define essa estrutura é representado pela palavra **IF**

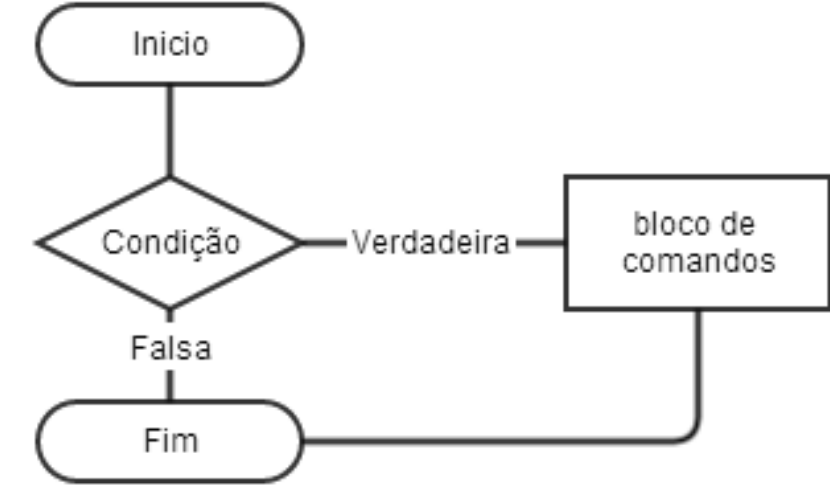

# If (Sintaxe Python)

**If (condicional simples)** 

If expressão-lógica :

# *bloco de código que será executado*

# Atenção a identação

# Tudo o que estiver recuado

# Será executado

Expressão **deve ser booleana**.

# If (Sintaxe C)

Abra um novo arquivo python e implemente o seguinte trecho de código:

```
a = int(input("Digite um número: "))b = int(input("Digit w m outro número: "))if a>b:
   print ("O primeiro número é o maior.")
if b>a:
   print ("O segundo número é o maior.")
```
Execute o programa quantas vezes desejar, alterando os valores de entrada.

# Estruturas Condicionais Compostas

 Segue o mesmo princípio da estrutura condicional simples, com a diferença de que quando a condição não for satisfeita, será executado outro bloco de comandos.

O comando que define essa estrutura é representado pelas palavras **IF** e **ELSE**

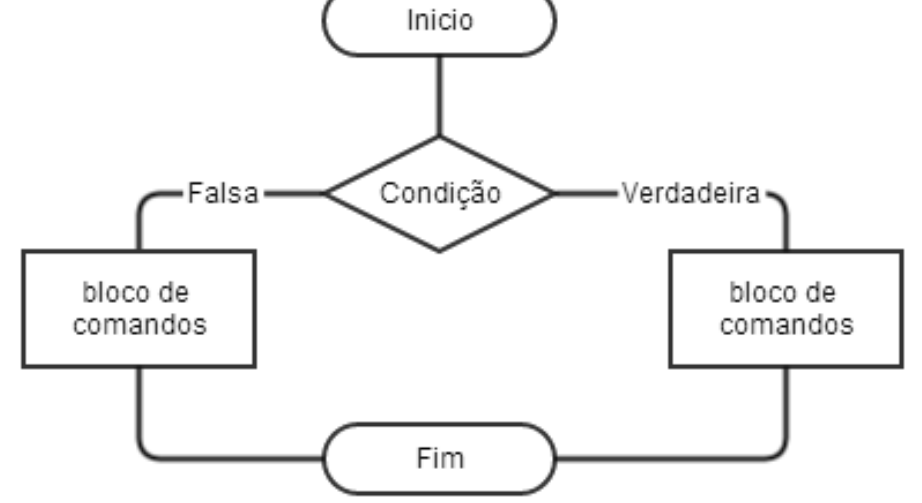

#### If – else (Sintaxe Python)

◦ If – else (condicional composto)

if expressão-lógica :

# *bloco de código que será executado*

# Atenção a identação

# Tudo o que estiver recuado

# Será executado

else:

# *bloco de código que será executado*

# Atenção a identação

# Tudo o que estiver recuado

# Será executado

◦ Else é **opcional**.

◦ Expressão **deve ser booleana**.

If – else (Sintaxe Python)

Abra um novo arquivo python e implemente o seguinte trecho de código:

```
a = int (input("Digited um número: "))if a>0:
    print ("O número digitado é positivo.")
else:
    print ("O número digitado é negativo.")
```
Execute o programa quantas vezes desejar, alterando os valores de entrada.

Sugestão: Execute a primeira vez digitando 10 e a segunda vez digitando -1.

#### If – else (Sintaxe Python) Operador and

Abra um novo arquivo python e implemente o seguinte trecho de código:

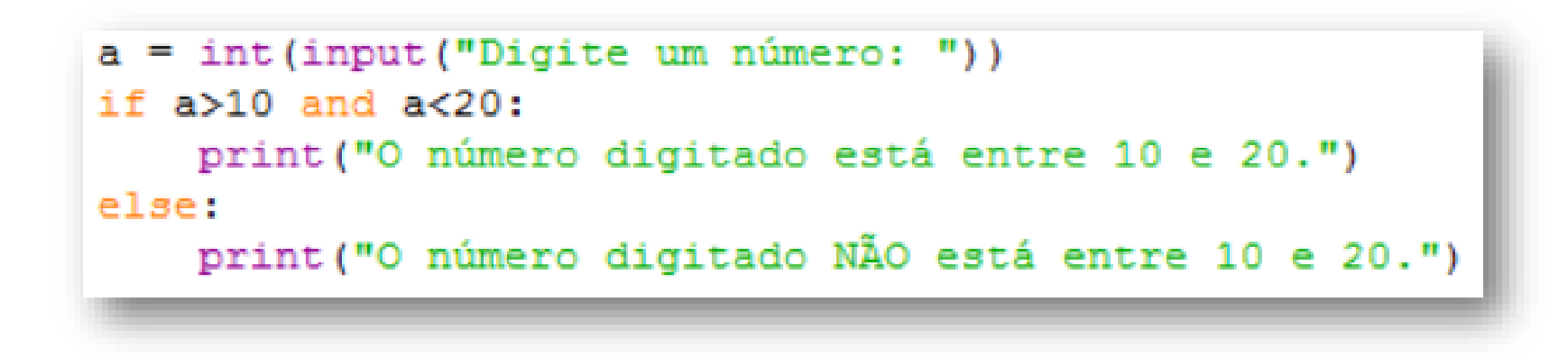

Execute o programa quantas vezes desejar, alterando os valores de entrada.

#### If – else (Sintaxe Python) Operador or

Abra um novo arquivo python e implemente o seguinte trecho de código:

```
a = int (input('Digited um número: ''))if a == 0 or a == 1:
    print ("Você digitou um binário.")
else:
    print ("Não é um binário...")
```
Execute o programa quantas vezes desejar, alterando os valores de entrada.

## Exercício

 Construa um programa que leia a categoria de um produto e determine o preço, conforme a tabela abaixo:

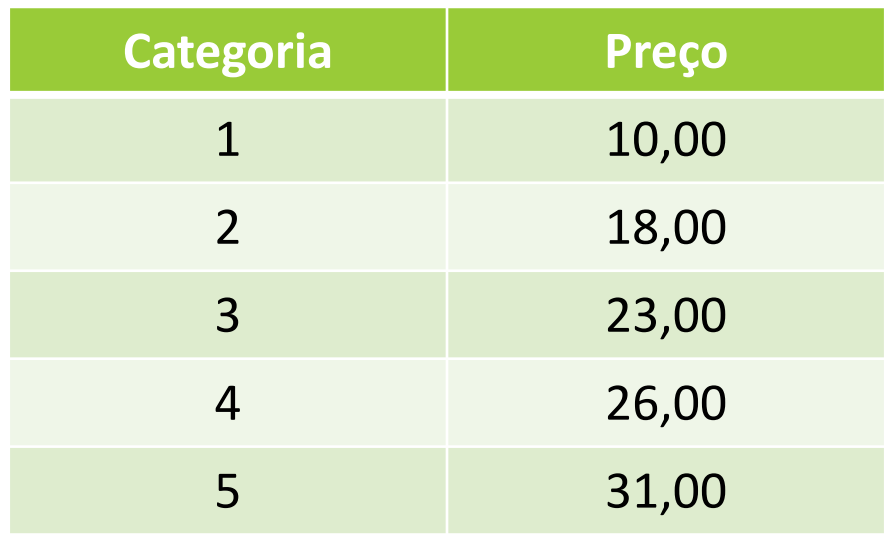

### Vários e INEFICIENTES "ifs"

O seu programa, certamente, precisou de algo parecido com isso:

```
categorical = int (input("Informe a categorical do product: "))preco = 0if categoria == 1:
   preco = 10if categoria == 2:
   preco = 18if categoria == 3:
    preco = 23if categoria == 4:
   preco = 26if categoria == 5:
    preco = 31print ("O valor do produto é %3.2f" %preco)
```
# Ou... Estruturas aninhadas

Essas estruturas aninhadas são mais eficientes, porém deselegantes e desorganizadas.

```
categorical = int (input("Informe a categorical do product: "))preco = 0if categoria == 1:
    preco = 10else:
    if categoria == 2:
        preco = 18else:
        if categoria == 3:
            preco = 23else:
            if categoria == 4:
                preco = 26else:
                if categoria == 5:
                    preco = 31print ("O valor do produto é %3.2f" %preco)
```
# Solução: Elif

 Python apresenta uma solução para esse problema com um comando que concatena as funções else e if:

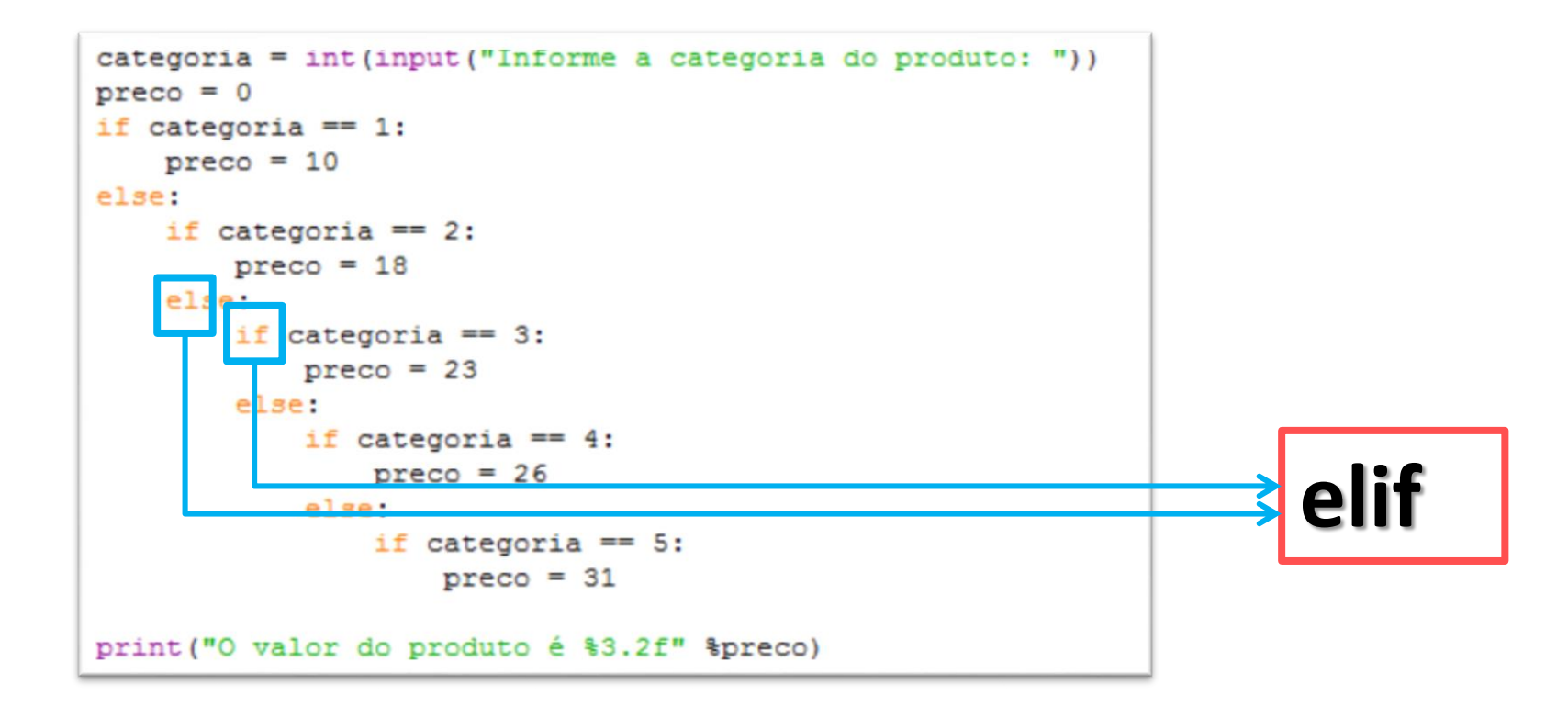

# $If$  – elif

 $\blacksquare$  If – elif

if expressão-lógica :

# *bloco de código que será executado*

# Atenção a identação

# Tudo o que estiver recuado

# Será executado

elif expressão-lógica:

# *bloco de código que será executado*

# Atenção a identação

# Tudo o que estiver recuado

# Será executado

 $\blacksquare$  If – elif - else

if expressão-lógica : # *bloco de código que será executado* # Atenção a identação elif expressão-lógica: # *bloco de código que será executado* # Atenção a identação else: # *bloco de código que será executado* # Atenção a identação

# Solução: Elif

 A cláusula "elif" resolve o problema da eficiência e da elegância / organização.

```
categorical = int (input("Informe a categorical do product: "))preco = 0if categoria == 1:
   preco = 10elif categoria == 2:
   preco = 18elif categoria == 3:preco = 23elif categoria == 4:
   preco = 26elif categoria == 5:preco = 31print ("O valor do produto é %3.2f" %preco)
```
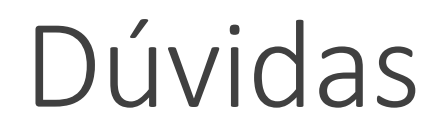

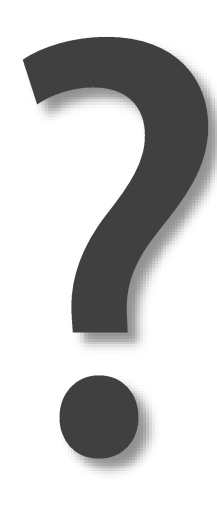

### Exercícios

- 1. Construa um programa que leia dois números e pergunte ao usuário qual operação ele deseja executar: soma, subtração, multiplicação ou divisão. Após a operação o programa deve exibir o resultado do processamento.
- 2. Construa um programa bancário para aprovação de empréstimos. O programa deve receber o valor do empréstimo solicitado, o salário do cliente e a quantidade de meses para se pagar o empréstimo. O valor da prestação mensal não pode ultrapassar 30% do salário. O programa deve considerar o valor da prestação como sendo o valor solicitado dividido pela quantidade de meses.

#### Exercícios

3. Construa um programa que calcule o preço a pagar pela energia elétrica. O programa deve receber a quantidade de KWh consumidas e o tipo de instalação (R para residências; I para indústrias; C para comércios). O programa deve calcular o valor conforme a tabela abaixo:

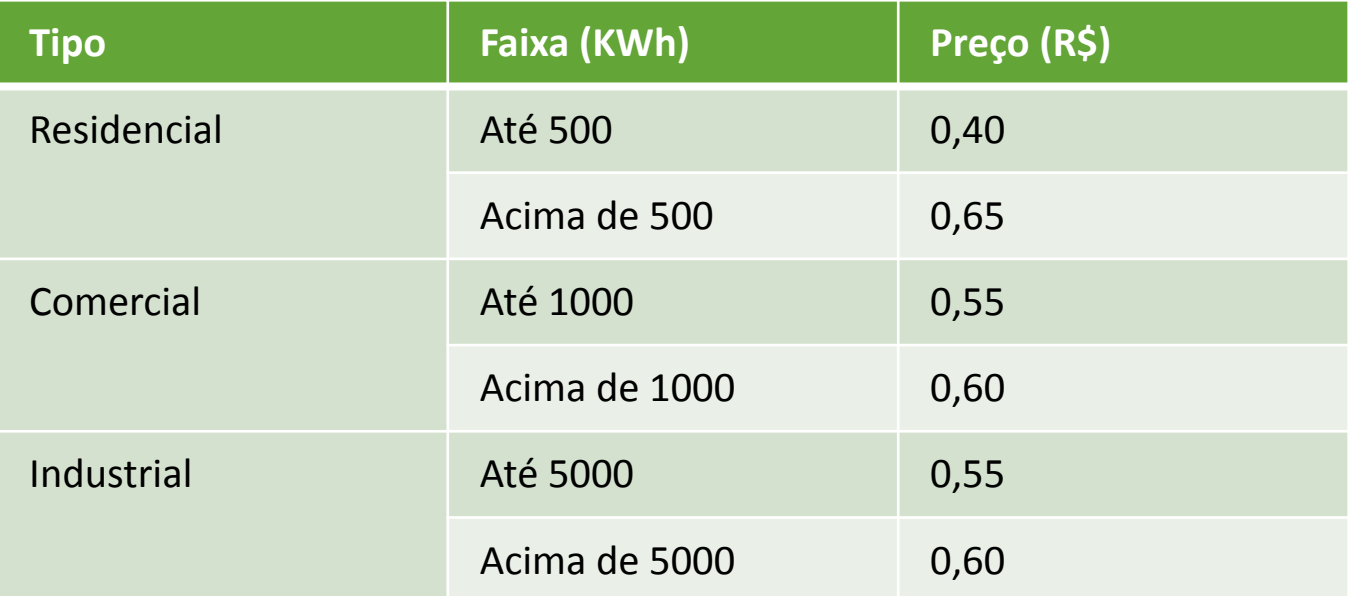

## Exercícios

4. Desenvolva um programa que leia a altura (em metros) e o peso (em quilogramas) e calcule o IMC - Índice de Massa Corporal do usuário e informe sua situação corporal conforme tabela abaixo. O cálculo do IMC é feito dividindo-se o peso pela altura ao quadrado. Sabe-se ainda que a tabela abaixo é válida apenas para pessoas acima dos 15 anos de idade, então o programa deverá invalidar os cálculos que fujam dessa regra.

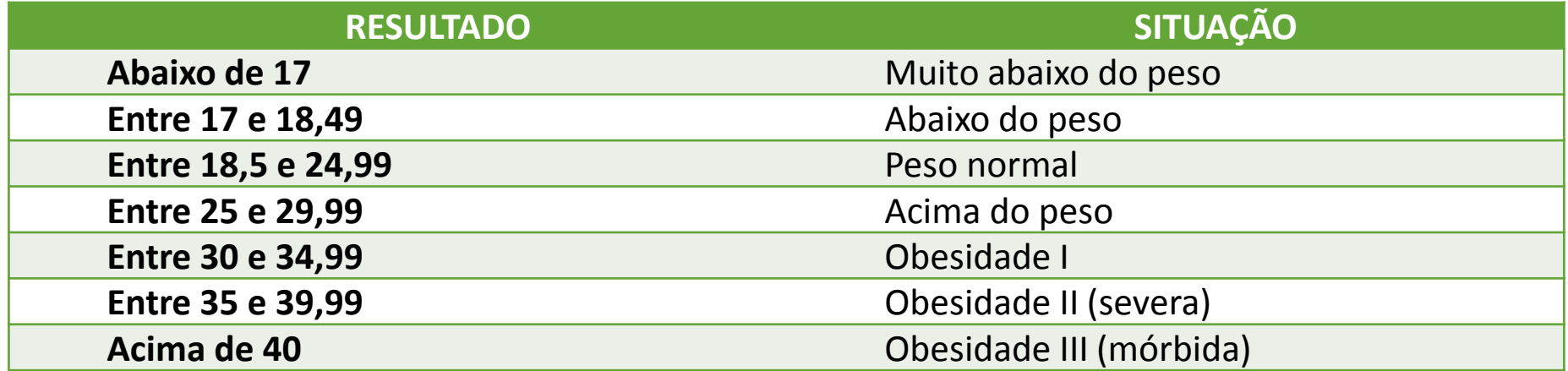